## **Ruby trunk - Feature #15624**

## **Allow net/http Response to close before reading entire body**

02/27/2019 03:25 AM - sam.saffron (Sam Saffron)

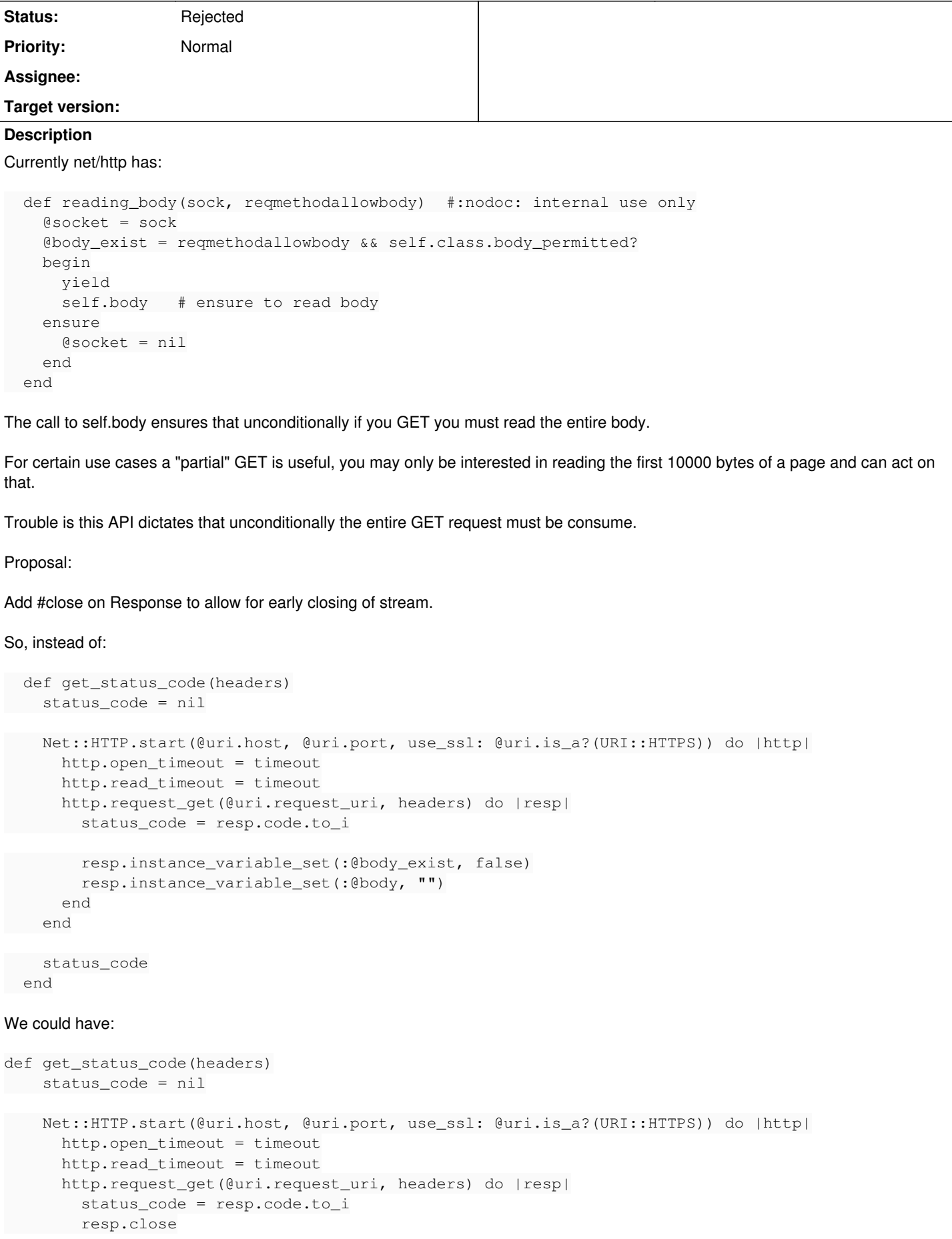

```
    end
```

```
    status_code
end
```
Happy to submit the patch

## **History**

## **#1 - 02/27/2019 01:55 PM - naruse (Yui NARUSE)**

*- Status changed from Open to Rejected*

As far as I understand HTTP doesn't provide such close without reading.

You know HTTP protocol itself doesn't provide such early close mechanism itself.

And though TCP, HTTP's underlying protocol, provides its error handling packet flag, RST, it may cause problems because such error handling need to keep resources longer than normal connection close.

Therefore if you really want to fetch initial bytes and you can send Range Request if the server support it or just hack net/http by your own risk.